## SAP ABAP table V\_DAMOBJPROPCAT {Generated Table for View}

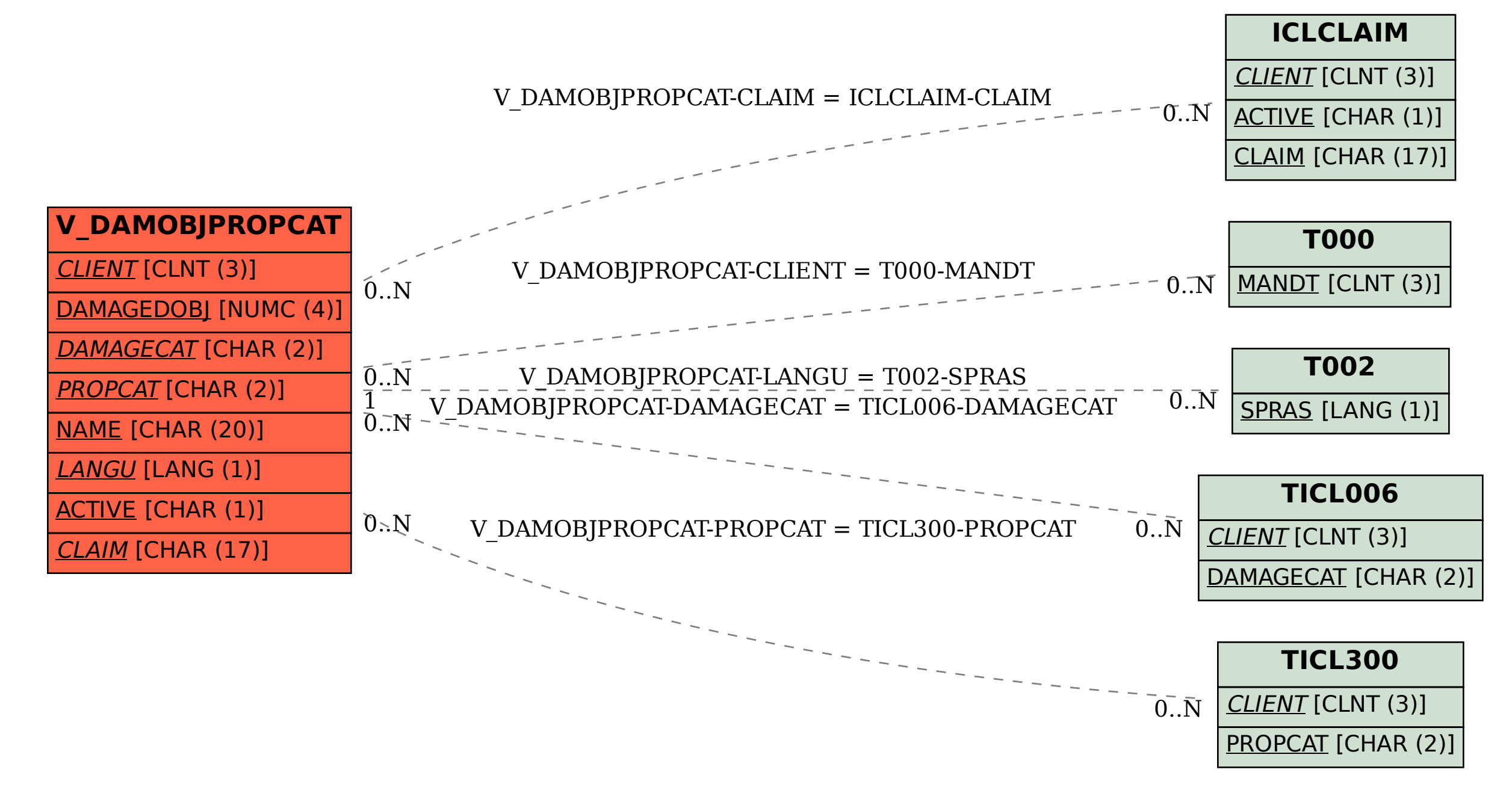